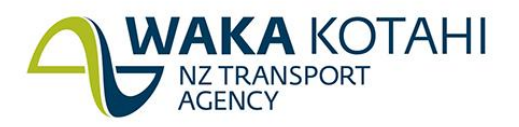

50 Victoria Street Private Bag 6995 Wellington 6141 New Zealand T 64 4 894 5400 F 64 4 894 6100 www.nzta.govt.nz

25 February 2021

REF: OIA-7675

Dear

## **Request made under the Official Information Act 1982**

Thank you for your letter of 5 February 2021 to the NZ Police requesting information under the Official Information Act 1982 (the Act). You have requested the following:

[...] the number of traffic accidents/deaths/injuries that have been recorded as occurring at the *Silverdale exit on State Highway One on to the Hibiscus Coast highway and the intersection with Whangaparaoa road over the last ten years.* 

Your request was transferred to Waka Kotahi NZ Transport Agency on 9 February 2021. The requested information has been provided in the attached spreadsheet:

• OIA-7675.xlsx

The information provided should be read in conjunction with the caveats noted in the first tab of the spreadsheet.

For future queries of this nature, please first head to Waka Kotahi NZ Transport Agency [Open Data](https://aus01.safelinks.protection.outlook.com/?url=https%3A%2F%2Fopendata-nzta.opendata.arcgis.com%2F&data=04%7C01%7CPeter.McGinty%40nzta.govt.nz%7C56a9d661854a4d6cbbcb08d8d7711fd1%7C7245e48ca9ff4b2898ef05cfa8edb518%7C0%7C0%7C637496228259023469%7CUnknown%7CTWFpbGZsb3d8eyJWIjoiMC4wLjAwMDAiLCJQIjoiV2luMzIiLCJBTiI6Ik1haWwiLCJXVCI6Mn0%3D%7C1000&sdata=ZXpoepuIVkoPG0R1RZKjYo7%2FqpMpzkagTzX1uDPls7s%3D&reserved=0)  [Portal](https://aus01.safelinks.protection.outlook.com/?url=https%3A%2F%2Fopendata-nzta.opendata.arcgis.com%2F&data=04%7C01%7CPeter.McGinty%40nzta.govt.nz%7C56a9d661854a4d6cbbcb08d8d7711fd1%7C7245e48ca9ff4b2898ef05cfa8edb518%7C0%7C0%7C637496228259023469%7CUnknown%7CTWFpbGZsb3d8eyJWIjoiMC4wLjAwMDAiLCJQIjoiV2luMzIiLCJBTiI6Ik1haWwiLCJXVCI6Mn0%3D%7C1000&sdata=ZXpoepuIVkoPG0R1RZKjYo7%2FqpMpzkagTzX1uDPls7s%3D&reserved=0)<sup>[1]</sup>. Here you can view, interrogate, and download Waka Kotahi NZ Transport Agency data that has been made publicly available.

You can find our crash data in our [CAS \(Crash Analysis System\) interactive map](https://aus01.safelinks.protection.outlook.com/?url=https%3A%2F%2Fmaphub.nzta.govt.nz%2Fcas%2F&data=04%7C01%7CPeter.McGinty%40nzta.govt.nz%7C56a9d661854a4d6cbbcb08d8d7711fd1%7C7245e48ca9ff4b2898ef05cfa8edb518%7C0%7C0%7C637496228259023469%7CUnknown%7CTWFpbGZsb3d8eyJWIjoiMC4wLjAwMDAiLCJQIjoiV2luMzIiLCJBTiI6Ik1haWwiLCJXVCI6Mn0%3D%7C1000&sdata=m6A58%2FdWGnt4mCN7t7sYhuNf3NLMuOtFGMgUeyzfbiQ%3D&reserved=0)<sup>[2]</sup>, or through our [CAS data page](https://aus01.safelinks.protection.outlook.com/?url=https%3A%2F%2Fopendata-nzta.opendata.arcgis.com%2Fdatasets%2Fcrash-analysis-system-cas-data-1&data=04%7C01%7CPeter.McGinty%40nzta.govt.nz%7C56a9d661854a4d6cbbcb08d8d7711fd1%7C7245e48ca9ff4b2898ef05cfa8edb518%7C0%7C0%7C637496228259033462%7CUnknown%7CTWFpbGZsb3d8eyJWIjoiMC4wLjAwMDAiLCJQIjoiV2luMzIiLCJBTiI6Ik1haWwiLCJXVCI6Mn0%3D%7C1000&sdata=RAhVSC%2FFFIJ4PE8b5NfLdjDVIoIh%2BTOgy5SFL0MTa1A%3D&reserved=0)<sup>[3]</sup>.

[User guides](https://aus01.safelinks.protection.outlook.com/?url=https%3A%2F%2Fopendata-nzta.opendata.arcgis.com%2Fpages%2Fhow-to-use-the-open-data-portal&data=04%7C01%7CPeter.McGinty%40nzta.govt.nz%7C56a9d661854a4d6cbbcb08d8d7711fd1%7C7245e48ca9ff4b2898ef05cfa8edb518%7C0%7C0%7C637496228259033462%7CUnknown%7CTWFpbGZsb3d8eyJWIjoiMC4wLjAwMDAiLCJQIjoiV2luMzIiLCJBTiI6Ik1haWwiLCJXVCI6Mn0%3D%7C1000&sdata=33AzLNQMFJdqu4M4%2BEFtnzbUeo6Ve6VZJa%2BhcU%2F9Rb4%3D&reserved=0)<sup>[4]</sup> for the agency's open data portal are available, if you require them.

<sup>[1]</sup> [https://opendata-nzta.opendata.arcgis.com/](https://aus01.safelinks.protection.outlook.com/?url=https%3A%2F%2Fopendata-nzta.opendata.arcgis.com%2F&data=04%7C01%7CPeter.McGinty%40nzta.govt.nz%7C56a9d661854a4d6cbbcb08d8d7711fd1%7C7245e48ca9ff4b2898ef05cfa8edb518%7C0%7C0%7C637496228259083439%7CUnknown%7CTWFpbGZsb3d8eyJWIjoiMC4wLjAwMDAiLCJQIjoiV2luMzIiLCJBTiI6Ik1haWwiLCJXVCI6Mn0%3D%7C1000&sdata=mxYNRxXuPfSHXmQAT3%2BLQMs4TKEFg%2FGJUfCyLh4hiLg%3D&reserved=0)

<sup>[2]</sup> [https://maphub.nzta.govt.nz/cas/](https://aus01.safelinks.protection.outlook.com/?url=https%3A%2F%2Fmaphub.nzta.govt.nz%2Fcas%2F&data=04%7C01%7CPeter.McGinty%40nzta.govt.nz%7C56a9d661854a4d6cbbcb08d8d7711fd1%7C7245e48ca9ff4b2898ef05cfa8edb518%7C0%7C0%7C637496228259093427%7CUnknown%7CTWFpbGZsb3d8eyJWIjoiMC4wLjAwMDAiLCJQIjoiV2luMzIiLCJBTiI6Ik1haWwiLCJXVCI6Mn0%3D%7C1000&sdata=A0PK8BXo3xrnkvD2ywONOhvyzDbcmq9XnN0DdlxX%2B9s%3D&reserved=0)

<sup>[3]</sup> [https://opendata-nzta.opendata.arcgis.com/datasets/crash-analysis-system-cas-data-1](https://aus01.safelinks.protection.outlook.com/?url=https%3A%2F%2Fopendata-nzta.opendata.arcgis.com%2Fdatasets%2Fcrash-analysis-system-cas-data-1&data=04%7C01%7CPeter.McGinty%40nzta.govt.nz%7C56a9d661854a4d6cbbcb08d8d7711fd1%7C7245e48ca9ff4b2898ef05cfa8edb518%7C0%7C0%7C637496228259093427%7CUnknown%7CTWFpbGZsb3d8eyJWIjoiMC4wLjAwMDAiLCJQIjoiV2luMzIiLCJBTiI6Ik1haWwiLCJXVCI6Mn0%3D%7C1000&sdata=1kT8uql3NwQLxO6WU9sWwl2E5wYHNXQSNVc4tOF%2Bpuo%3D&reserved=0)

<sup>[4]</sup> [https://opendata-nzta.opendata.arcgis.com/pages/how-to-use-the-open-data-portal](https://aus01.safelinks.protection.outlook.com/?url=https%3A%2F%2Fopendata-nzta.opendata.arcgis.com%2Fpages%2Fhow-to-use-the-open-data-portal&data=04%7C01%7CPeter.McGinty%40nzta.govt.nz%7C56a9d661854a4d6cbbcb08d8d7711fd1%7C7245e48ca9ff4b2898ef05cfa8edb518%7C0%7C0%7C637496228259103425%7CUnknown%7CTWFpbGZsb3d8eyJWIjoiMC4wLjAwMDAiLCJQIjoiV2luMzIiLCJBTiI6Ik1haWwiLCJXVCI6Mn0%3D%7C1000&sdata=Ffq3ZJQQABk3qSbWVvxNFL%2Ff63d9JJOVkMTLROeofmM%3D&reserved=0)

If you would like to discuss this reply with Waka Kotahi NZ Transport Agency, please contact Kerry Greig, Manager Data Services, by email at Kerry.greig@nzta.govt.nz

Yours sincerely

Induced

**Galina Mitchelhill** Senior Manager, Research and Analytics